# МИНОБРНАУКИ РОССИИ ФГБОУ ВО «БАШКИРСКИЙ ГОСУДАРСТВЕННЫЙ УНИВЕРСИТЕТ»

# ФАКУЛЬТЕТ МАТЕМАТИКИ И ИНФОРМАЦИОННЫХ ТЕХНОЛОГИЙ

#### на заседании кафедры ИТ и КМ КАФЕДРА ИНФОРМАЦИОННЫХ ТЕХНОЛОГИИ И КОМПЬЮТЕРНОЙ МАТЕМАТИКИ  $\frac{1}{2}$

Утверждено: на заседании кафедры ИТиКМ протокол №11 от «19» июня 2019 г. **ФЕБА- БОЛОТНОВ А.М.** Зав. кафедрой

Согласовано: Председатель УМК ФМиИТ

Ефимов А.М.

# **РАБОЧАЯ ПРОГРАММА ДИСЦИПЛИНЫ (МОДУЛЯ)**

*дисциплина*

Дополнительные главы прикладной информатики Часть, формируемая участниками образовательных отношений

> ПРОГРАММА МАГИСТРАТУРЫ *Направление подготовки (специальность):* 09.04.03 – Прикладная информатика

*Направленность (профиль) подготовки:* Интеллектуальное управление и обработка информации

Квалификация — магистр

Разработчик (составитель):

канд. физ.-мат. наук, доцент дать и при принятах и при принятах / Файрузов М.Э.

Для приема 2019 г.

Уфа — 2019

Составитель: кандидат физ.-мат. наук, доцент кафедры информационных технологий и компьютерной математики Файрузов М.Э.

Рабочая программа дисциплины утверждена на заседании кафедры протокол № 11 от 19 июня 2019 г.

Дополнения и изменения, касающиеся списка литературы и перечня ресурсов информационно-телекоммуникационной сети, внесенные в рабочую программу дисциплины, утверждены на заседании кафедры информационных технологий и компьютерной математики, протокол № 10 от 29 мая 2020 г.

Заведующий кафедрой Дургу - Болотное А.М.

#### **Список документов и материалов**

- 1. Перечень планируемых результатов обучения по дисциплине, соотнесенных с планируемыми результатами освоения образовательной программы 4 2. Цели и место дисциплины в структуре образовательной программы 5
- 3. Содержание рабочей программы (объем дисциплины, типы и виды учебных занятий, учебно-методическое обеспечение самостоятельной работы обучающихся) 5
- 4. Фонд оценочных средств по дисциплине 5

4.1. Перечень компетенций с указанием этапов их формирования в процессе освоения образовательной программы. Описание показателей и критериев оценивания компетенций на различных этапах их формирования, описание шкал оценивания 5

4.2. Типовые контрольные задания или иные материалы, необходимые для оценки знаний, умений, навыков и опыта деятельности, характеризующих этапы формирования компетенций в процессе освоения образовательной программы. Методические материалы, определяющие процедуры оценивания знаний, умений, навыков и опыта деятельности, характеризующих этапы формирования компетенций 7

5. Учебно-методическое и информационное обеспечение дисциплины 10

5.1. Перечень основной и дополнительной учебной литературы, необходимой для освоения дисциплины 10

5.2. Перечень ресурсов информационно-телекоммуникационной сети «Интернет» и программного обеспечения, необходимых для освоения дисциплины 11

6. Материально-техническая база, необходимая для осуществления образовательного процесса по дисциплине 12

Приложение №1

#### **1. Перечень планируемых результатов обучения по дисциплине, соотнесенных с планируемыми результатами освоения образовательной программы**

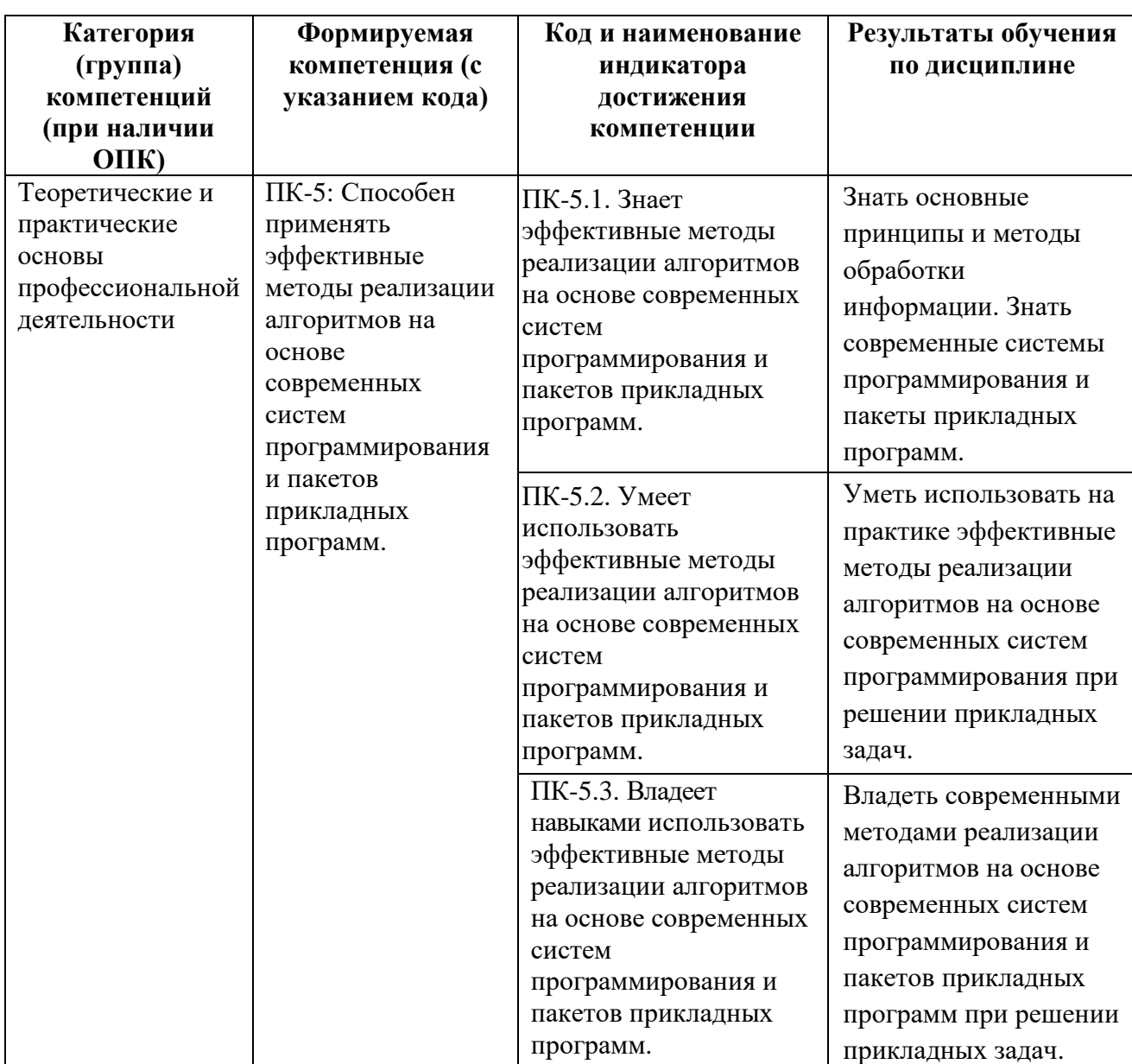

В результате освоения образовательной программы обучающийся должен овладеть следующими результатами обучения по дисциплине:

#### **2. Цели и место дисциплины в структуре образовательной программы**

Дисциплина «Дополнительные главы прикладной информатики» входит в часть, формируемую участниками образовательных отношений цикла Б1.В.ДВ.04.02 дисциплины (модуля).

Дисциплина «Дополнительные главы прикладной информатики» изучается на 2 курсе во 2 семестре.

Целью преподавания дисциплины является ознакомление магистрантов с современными информационными и вычислительными технологиями, с эффективными методами реализации алгоритмов на основе современных систем программирования и пакетов прикладных программ и их применение в научно-исследовательской деятельности, проектной и производственно-технологической сфере. Теоретическая и практическая подготовка магистрантов должна обеспечить получение знаний и представлений в области современных компьютерных технологий, достаточных для эффективной профессиональной деятельности. При этом подразумевается приобретение магистрантами такого уровня знаний, который бы позволил им самостоятельно анализировать возможности выбираемого программного средства для выполнения той или иной конкретной задачи и на основании проведенного анализа выбирать наиболее подходящую прикладную программу.

Знания и умения, приобретенные магистрантами в результате изучения дисциплины, будут использоваться при изучении дисциплин «Прикладное программное обеспечение в научных и инженерных исследованиях», «Технология разработки программного обеспечения», а также в научно-исследовательской работе и при написании магистерской диссертации.

#### **3. Содержание рабочей программы (объем дисциплины, типы и виды учебных занятий, учебно-методическое обеспечение самостоятельной работы обучающихся)**

Содержание рабочей программы представлено в Приложении № 1.

#### **4. Фонд оценочных средств по дисциплине**

#### **4.1. Перечень компетенций с указанием этапов их формирования в процессе освоения образовательной программы. Описание показателей и критериев оценивания компетенций на различных этапах их формирования, описание шкал оценивания**

Код и формулировка компетенции ПК-5

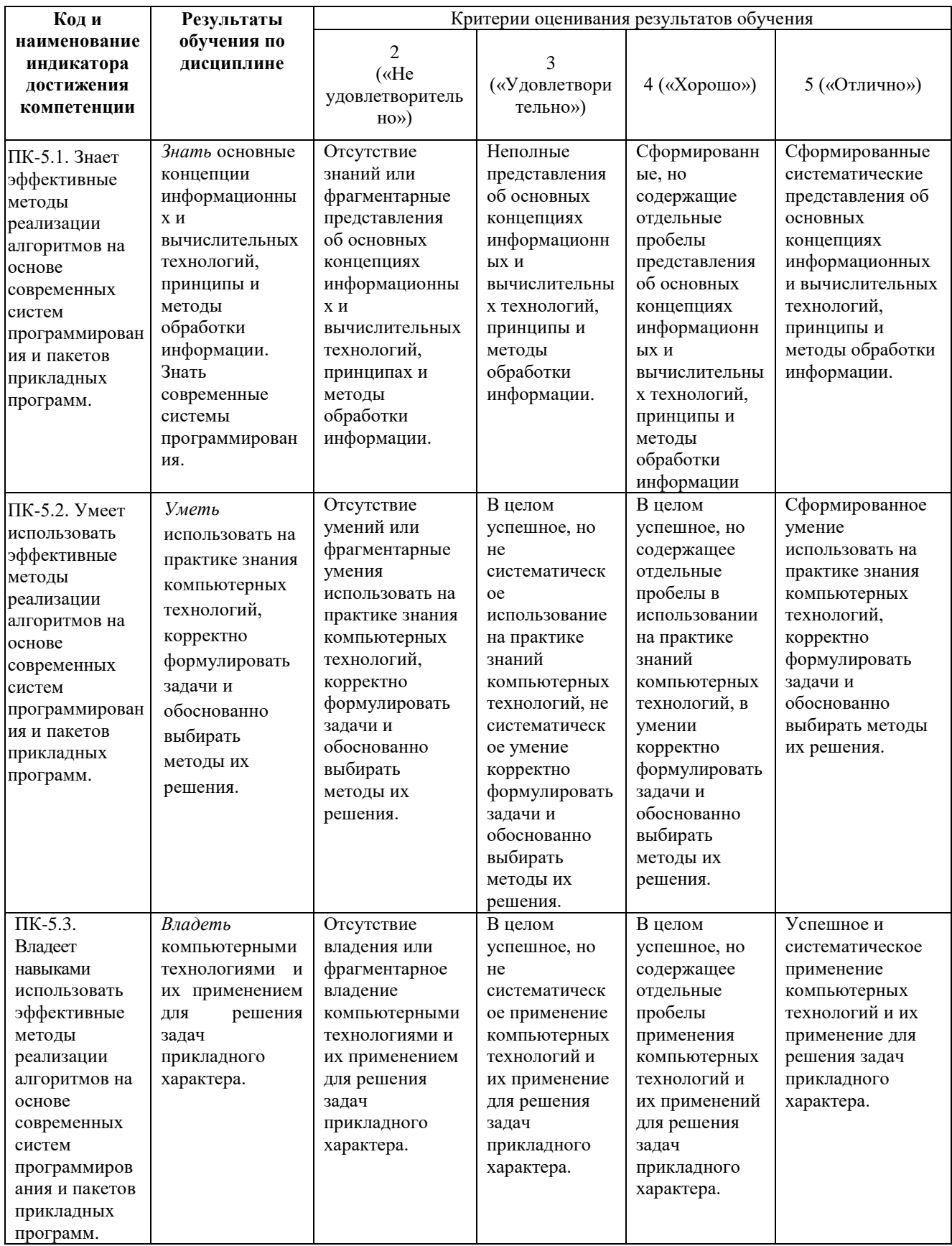

Показатели сформированности компетенции. Шкалы оценивания: для экзамена: «2» –«неудовлетворительно»; «3»–«удовлетворительно»; «4»–«хорошо»; «5»–«отлично».

**4.2. Типовые контрольные задания или иные материалы, необходимые для оценки знаний, умений, навыков и опыта деятельности, характеризующих этапы формирования компетенций в процессе освоения образовательной программы. Методические материалы, определяющие процедуры оценивания знаний, умений, навыков и опыта деятельности, характеризующих этапы формирования компетенций**

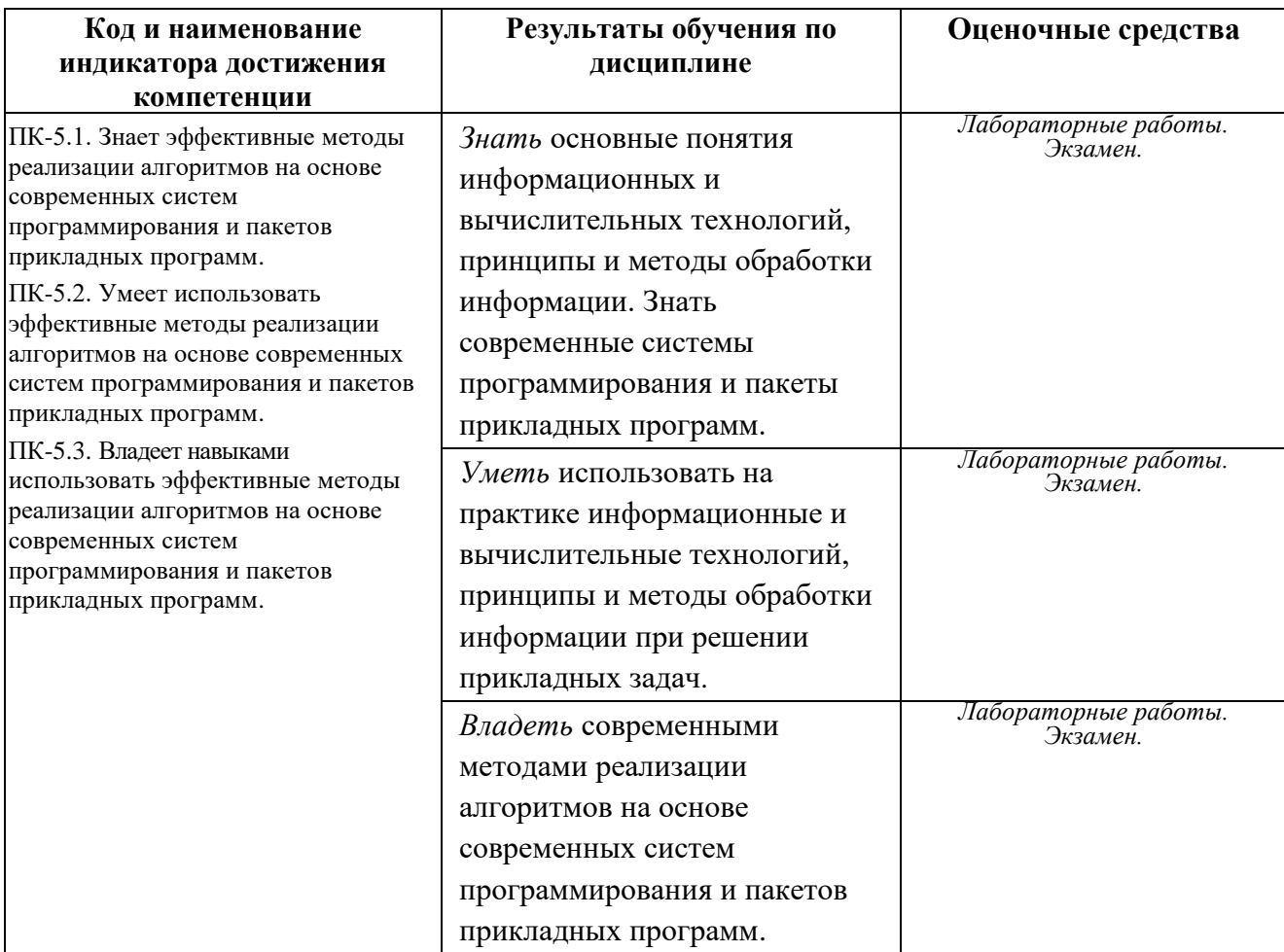

#### **Экзаменационные билеты**

Экзамен является оценочным средством для всех этапов освоения компетенций.

Структура экзаменационного билета: 3 вопроса. Первый вопрос — теоретический, второй и третий вопросы — практические.

#### Перечень вопросов для экзамена

- 1. Элементы языка С++. Константы, идентификаторы, ключевые слова.
- 2. Типы данных и их объявление. Целые и вещественные типы. Перечисляемый тип.
- 3. Типы данных и их объявление. Указатели. Операции разименования и адреса. Адресная арифметика.
- 4. Выражения. Операнды и операции (унарные, бинарные, тернарные). Правила преобразования типов.
- 5. Операторы языка C++. Оператор выражение, составной оператор, операторы условного перехода.
- 6. Организация циклических вычислительных процессов с помощью операторов for, while, do while.
- 7. Организация ввода-вывода в языке С. Форматный ввод-вывод.
- 8. Массивы. Индексные выражения. Хранение в памяти одномерных и многомерных массивов.
- 9. Массивы. Основные алгоритмы их обработки. Ввод-вывод, поиск экстремума, сортировка.
- 10. Структуры и объединения. Вариантные структуры. Поля битов.
- 11. Правила определения переменных и типов. Инициализация данных.
- 12. Определение и вызов функций. Фактические и формальные параметры.
- 13. Определение и вызов функций. Передача массивов и указателей на функции.
- 14. Определение и вызов функций. Предварительная инициализация параметров, функции с переменным числом параметров. Передача параметров функции main.
- 15. Время жизни и область видимости программных объектов. Классы памяти. Инициализация глобальных и локальных переменных
- 16. Динамические объекты. Способы выделения и освобождения памяти Линейный односвязный список.
- 17. Динамические массивы. Особенности выделения и освобождения памяти для многомерных массивов.
- 18. Директивы препроцессора. Макроопределения.
- 19. Объектно-ориентированный подход к программированию. Классы.
- 20. Объектно-ориентированный подход к программированию. Инициализация и разрушение объектов. Конструкторы и деструкторы.
- 21. Объектно-ориентированный подход к программированию. Ограничения доступа к членам класса. Друзья класса
- 22. Объектно-ориентированный подход к программированию. Наследование.
- 23. Перегрузка операций.
- 24. Организация ввода-вывода на языке С++. Потоки ввода-вывода.
- 25. Шаблоны функций.
- 26. Шаблоны классов.
- 27. Библиотека STL. Другие библиотеки контейнерных классов.
- 28. Обработка исключительных ситуаций.

#### **Образец экзаменационного билета**

#### МИНИСТЕРСТВО ОБРАЗОВАНИЯ И НАУКИ РОССИЙСКОЙ ФЕДЕРАЦИИ Федеральное государственное бюджетное образовательное учреждение высшего профессионального образования **БАШКИРСКИЙ ГОСУДАРСТВЕННЫЙ УНИВЕРСИТЕТ**

Факультет математики и информационных технологий магистры 1 год, 1 семестр, 2019/2020 учебный год

Дисциплина Современные компьютерные технологии Направление *09.04.03 – Прикладная информатика*

#### **ЭКЗАМЕНАЦИОННЫЙ БИЛЕТ № 1**

1. Основные типы данных. Переменные. Литералы. Модификаторы типов. Инициализация переменных.

2. Объектно-ориентированный подход к программированию. Инициализация и разрушение объектов. Конструкторы и деструкторы и передача объектов.

3. Написать рекурсивную функцию вычисления факториала числа. Факториал числа N представляет собой произведение всех натуральных чисел от 1 до N..

*Зав. Кафедрой ИТ и КМ А.М. Болотнов*

#### **Критерии оценки:**

- **«отлично»** выставляется студенту, если студент дал полные, развернутые ответы на все теоретические вопросы билета, продемонстрировал знание функциональных возможностей, терминологии, основных элементов, умение применять теоретические знания при выполнении практических заданий. Студент без затруднений ответил на все дополнительные вопросы. Практическая часть работы выполнена полностью без неточностей и ошибок;
- **«хорошо»** выставляется студенту, если студент раскрыл в основном теоретические вопросы, однако допущены неточности в определении основных понятий. При ответе на дополнительные вопросы допущены небольшие неточности. При выполнении практической части работы допущены несущественные ошибки;
- **«удовлетворительно»** выставляется студенту, если при ответе на теоретические вопросы студентом допущено несколько существенных ошибок в толковании основных понятий. Логика и полнота ответа страдают заметными изъянами. Заметны пробелы в знании основных методов. Теоретические вопросы в целом изложены достаточно, но с пропусками материала. Имеются принципиальные ошибки в логике построения ответа на вопрос. Студент не решил задачу или при решении допущены грубые ошибки;
- **«неудовлетворительно»** выставляется студенту, если ответ на теоретические вопросы свидетельствует о непонимании и крайне неполном знании основных понятий и методов. Обнаруживается отсутствие навыков применения теоретических знаний при выполнении практических заданий. Студент не смог ответить ни на один дополнительный вопрос.

#### **Задания для лабораторных работ**

1. Дано бинарное дерево, в вершине которого содержится строка и два указателя на элементы-потомки. В программе должны быть разработаны минимум две функции. Первая функция должна определять количество ветвей n-го уровня для этого дерева. Вторая функция выполняет вывод элементов дерева на экран.

2. Требуется написать свой Bruteforce т. е. пользователь вводит какой-то пароль и программа методом перебора всех возможных вариантов находит этот пароль. Предполагается, что программа не может отработать и не найти пароль. Ограничение перебора осуществляется пользователем, т.е будут ли включены в перебор цифры, заглавные буквы, символы и т. д. Рекомендуется ограничить длину вводимого пароля до 4-х символов, больше не надо, иначе программа долго будет работать. Еще лучше, если на этапе разработки программы, длина пароля будет 2-3 символа. Кроме того, задайте в программе множество допустимых символов пароля. Например, в пароле могут использоваться только цифры и/или буквы, это заметно поможет ускорить процесс отладки программы-брутфорса.

3. Разработать двунаправленный список. Добавить элемент в конец списка и удалить из списка первый элемент.

4. Написать программу, которая должна выполнять следующие операции: 1) Создавать двусвязный кольцевой список. 2) Операцию дополнения списка. 3) Операцию просмотра списка. 4) Операцию удаления элементов списка. 5) Копирование элементов списка в массив. 6) Сортировка методом Пузырька. 7) Поиск (в лоб) или линейный поиск элемента в массиве, направление поиска в списке– прямое. 8) Операция считывания данных из файла в список. 9) Сохранение списка в файл.

5. Программе подается код на C++. Программа должна проверить скомпилируется ли код, т. е. проверить, что все открывающие и закрывающие фигурные скобки на месте, везде ли стоят точки с запятой (где они должны стоять), правильно ли оформлены комментарии, если в прототипе функции указан тип int, то, чтобы функция принимала тип int, ну и т. д.

6. В программу вводится набор символов, заканчивающийся символом точки. Ввод организовать с клавиатуры или из файла, выбор предоставляется пользователю. Набор символов нужно разбить на слова и сформировать односвязный список, информационное поле элементов которого содержит ссылку на очередное слово. Словом считается последовательность букв латинского алфавита произвольной длины. Все символы, отличные от букв латинского алфавита считаются разделителями слов. Программа должна удалять из списка все пары слов, которые являются обратными друг другу, например, abc и cba.

7. Написать программу, которая будет считывать с клавиатуры 4 десятичных числа x, y, m,  $n. B$  числе x младшие m бит заменить на старшие m бит из числа  $y$ , потом инвертировать n младших бит в числе y. Все смещения бит указываются начиная с младшего (нулевого) бита. Программа должна выводить исходные данные в десятичном виде, а полученные значения x, y вывести в двоичном виде в табличной форме, напротив двоичного числа выведите имя соответствующей переменной. Программа не должна содержать более одного цикла. Также запрещается использовать различные библиотеки и классы для работы с битами. Программа должна работать корректно, вне зависимости от используемой архитектуры.

8. Необходимо написать программу, которая что то делает, допустим считает при помощи вложенных циклов и оптимизировать ее, так чтоб при добавлении счетчика времени работы программы была заметна оптимизация встроенных циклов.

Цель данной задачи — научиться оптимизировать код программ так, чтобы они выполнялись за более короткий период времени, при этом программа должна решать поставленную задачу в полном объеме.

9. В файле test.in записана матрица размером N\*N. Найти ее определитель. Результат записать в test.out. Для работы с файлами использовать функции из заголовочного файла cstdio.

10. Запрограммировать функции для работы с приоритетной очередью. Очередь запросов формируется согласно приоритету, снятие выполняется подряд, начиная с младших адресов ( то есть с начала очереди). Очередь должна представлять из себя массив, в котором должен выполняться сдвиг после каждого чтения и сдвиг - после достижения границы памяти, которая выделена для очереди. Приоритет: минимальное значение числового параметра, при совпадении параметров - LIFO.

11. Разработать четыре функции: 1) Находит в массиве номер элемента, который вводит пользователь. Функция принимает два аргумента, сам массив и элемент, который надо найти и возвращает номер элемента или фразу «нет», если этого элемента в массиве нет. Размерность массива задается пользователем, элементы заполняются случайными числами от 1 до 9. 2) Создать шаблонную функцию. Алгоритм придумываете сами. 3) Создать функцию с переменным числом параметров. Алгоритм придумываете сами. 4) Создать функцию с необязательным параметром. Алгоритм придумываете сами. Программа должна быть одна. Все функции должны быть в отдельном файле. В главном файле создать меню для выбора одной из четырех функций.

12. Требуется вычислить выражение в котором есть скобки (круглые, квадратные, фигурные) и знаки умножения, деление, сложения, вычитания. Пример:  $1 \times (2+3) - (7+5-2 \times 2) \times 2$ ). Длина выражения не должна превышать миллион символов. Выражение может быть любым, программа должна решать все виды выражений.

13. В текстовом файле есть ведомость результатов сдачи экзаменов студенческой группы. Ведомость содержит для каждого студента фамилию, имя отчество и оценки по пяти предметам. Студентов в группе не более 20 человек. Написать программу, которая предоставляет следующую информацию: 1) список студентов (ФИО); 2) список студентов, которые сдали все экзамены только на 5; 3) список студентов, которые имеют хотя-бы одну тройку по экзаменам; 4) список студентов, у которых есть двойки. Если студент, имеет более чем одну двойку, он исключается из списка.

14. Есть словарь – текстовый файл в котором хранится слово и его перевод, например: apple лблоко, mouse: мышь, ........... и так далее. Необходимо реализовать хранение слова и его перевода в бинарном дереве, и соответственно поиск по нему. То есть, мы вводим английское слово, происходит поиск по бинарному дереву, на выходе получаем русское слово.

15. Написать программу, которая будет выполнять функцию команды dir (просмотр содержимого текущей директории) в операционной системе. Данная команда выводит на экран список папок и файлов, которые содержаться в текущем каталоге. Программа должна выводить на экран следующую информацию о файлах: 1) имя файла или папки; 2) размер файла; 3) дата последнего изменения файла, 4) файловые атрибуты ( скрытый файл, файл только для чтения). Примечание: все пустые файлы отметьте знаком минус.

#### **Самостоятельная работа**

Самостоятельная работа студентов заключается в подготовке к занятиям и выполнении зачетных заданий с использованием рекомендованной учебно-методической литературы. В качестве дополнительных заданий предлагаются темы докладов.

#### **5. Учебно-методическое и информационное обеспечение дисциплины**

#### **5.1. Перечень основной и дополнительной учебной литературы, необходимой для освоения дисциплины**

#### **Основная литература**:

1. Керниган, Б.В. Язык программирования C : учебник / Б.В. Керниган, Д.М. Ричи ; Национальный Открытый Университет "ИНТУИТ". – Москва : Интернет-Университет Информационных Технологий (ИНТУИТ), 2006. – 272 с. – Режим доступа: по подписке. – URL: [http://biblioclub.ru/index.php?page=book&id=234039.](http://biblioclub.ru/index.php?page=book&id=234039) – Текст : электронный. 2. Александров, Э.Э. Программирование на языке C в Microsoft Visual Studio 2010 : учебное пособие / Э.Э. Александров, В.В. Афонин ; Национальный Открытый Университет "ИНТУИТ". – Москва : Интернет-Университет Информационных Технологий (ИНТУИТ), 2010. – 500 с. : ил. – Режим доступа: по подписке. – URL: [http://biblioclub.ru/index.php?page=book&id=233564.](http://biblioclub.ru/index.php?page=book&id=233564) – Текст : электронный. 3. Абрамян, М.Э. Введение в стандартную библиотеку шаблонов C++. Описание, примеры использования, учебные задачи: учебник по курсу «Стандартная библиотека C++» для студентов направления 02.03.02 «Фундаментальная информатика и информационные технологии» (бакалавриат) / М.Э. Абрамян ; Южный федеральный университет. – Ростов-на-Дону ; Таганрог : Южный федеральный университет, 2017. – 179 с. : ил. – Режим доступа: по подписке. – URL: [http://biblioclub.ru/index.php?page=book&id=499454.](http://biblioclub.ru/index.php?page=book&id=499454) – Библиогр. в кн. – ISBN 978-5-9275-2374-0. – Текст : электронный.

#### **Дополнительная литература:**

4. Каширин, И.Ю. От С к С++ : учебное пособие для вузов / И.Ю. Каширин, В.С. Новичков. – 2-е изд., стер. – Москва : Горячая линия – Телеком, 2012. – 334 с. : ил. – Режим доступа: по подписке. – URL: [http://biblioclub.ru/index.php?page=book&id=253216.](http://biblioclub.ru/index.php?page=book&id=253216) – Библиогр. в кн. – ISBN 978-5-9912-0259-6. – Текст : электронный..

5. Москвитина, О.А. Сборник примеров и задач по программированию : учебное пособие для вузов / О.А. Москвитина, В.С. Новичков, А.Н. Пылькин. – 2-е изд., стереотип. – Москва : Горячая линия – Телеком, 2014. – 245 с. : ил., табл. – Режим доступа: по подписке. – URL: [http://biblioclub.ru/index.php?page=book&id=276220.](http://biblioclub.ru/index.php?page=book&id=276220) – Библиогр. в кн. – ISBN 978-5-9912- 0411-8. – Текст : электронный..

#### **5.2. Перечень ресурсов информационно-телекоммуникационной сети «Интернет» и программного обеспечения, необходимых для освоения дисциплины**

1. www.gpntb.ru/— Государственная публичная научно-техническая библиотека.

- 2. www.nlr.ru/ Российская национальная библиотека.
- 3. www.nns.ru/ Национальная электронная библиотека.
- 4. www.rsl.ru/— Российская государственная библиотека.
- 5. www.microinform.ru/ Учебный центр компьютерных технологий

Официальный интернет сайт Российской государственной библиотеки, содержащий обширный электронный каталог печатных изданий и предоставляющий доступ к оцифрованным изданиям www.rsl.ru

Официальный интернет сайт библиотеки Башкирского государственного университета, содержащий электронный каталог печатных изданий и предоставляющий доступ к оцифрованным изданиям [www.bashlib.ru](http://www.bashlib.ru/)

Электронная библиотечная система, специализирующаяся на образовательной и научной литературе, а также электронных их изданиях [www.biblioclub.ru.](http://www.biblioclub.ru/)

Электронная библиотечная система издательства «Юрайт», специализирующаяся на образовательной и научной литературе, а также электронных их изданиях [www.biblio](http://www.biblio-online.ru/)[online.ru.](http://www.biblio-online.ru/)

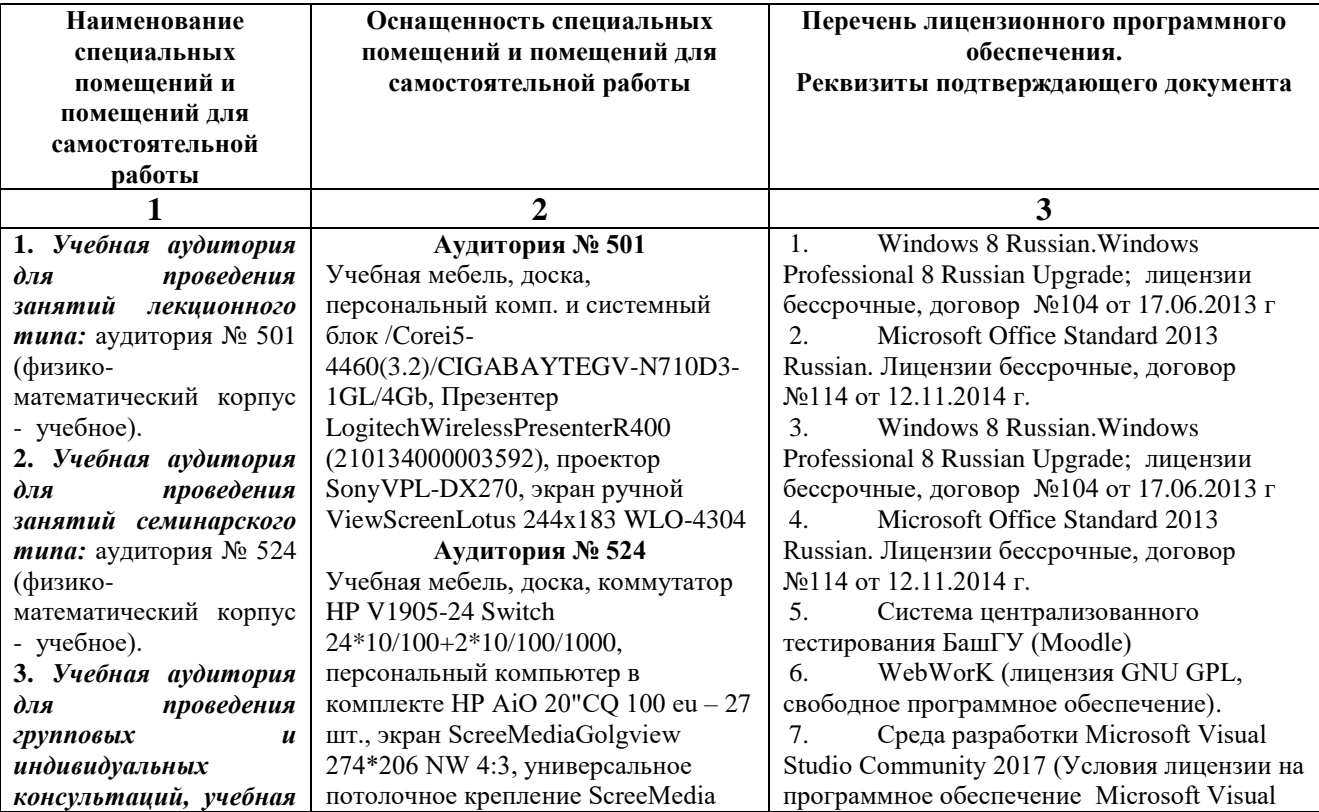

#### **6. Материально-техническая база, необходимая для осуществления образовательного процесса по дисциплине**

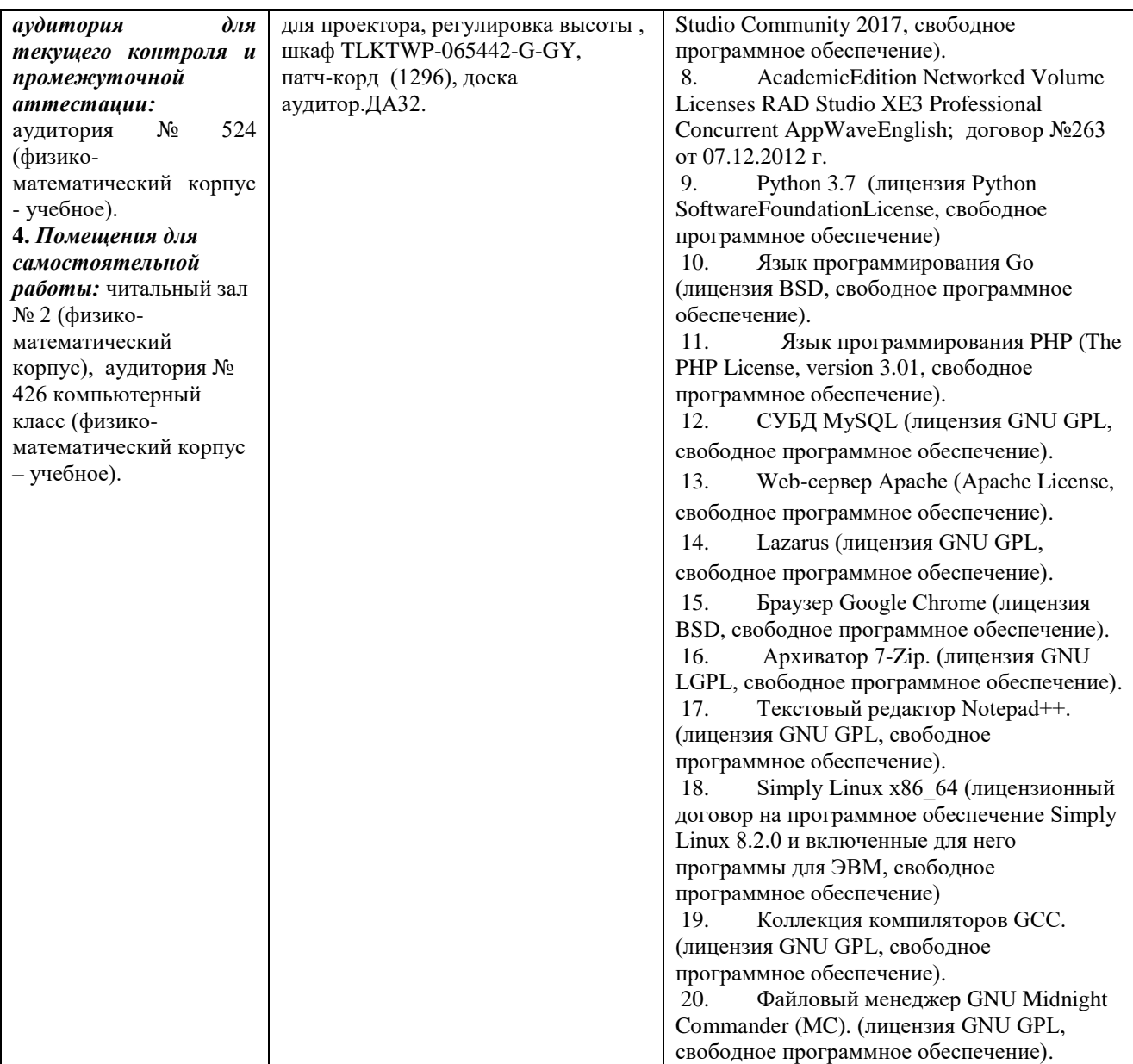

### ФЕДЕРАЛЬНОЕ ГОСУДАРСТВЕННОЕ БЮДЖЕТНОЕ ОБРАЗОВАТЕЛЬНОЕ УЧРЕЖДЕНИЕ ВЫСШЕГО ОБРАЗОВАНИЯ «БАШКИРСКИЙ ГОСУДАРСТВЕННЫЙ УНИВЕРСИТЕТ»

## **СОДЕРЖАНИЕ РАБОЧЕЙ ПРОГРАММЫ**

*дисциплины* – «Дополнительные главы прикладной информатики» на 4 семестр

*очная форма обучения*

Рабочую программу осуществляют:

Лекции: доцент каф. ИТиКМ, к.ф.-м.н. Файрузов М.Э.

Лабораторные работы: доцент каф. ИТиКМ, к.ф.-м.н. Файрузов М.Э.

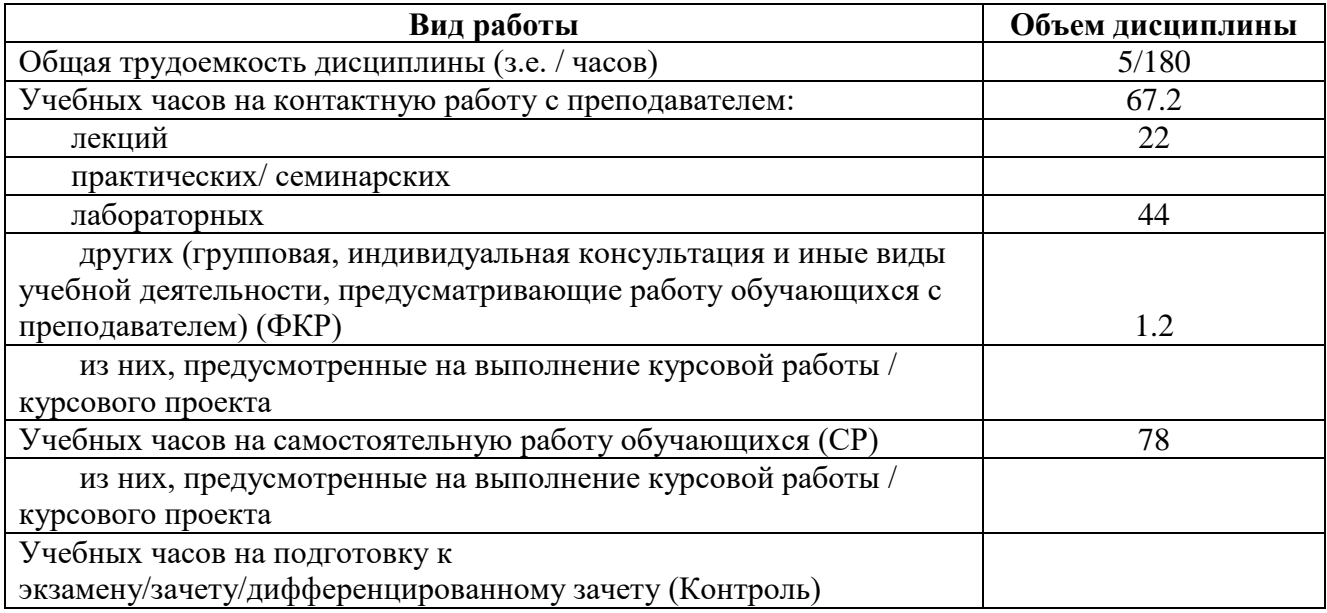

Формы контроля: экзамен 4 семестр

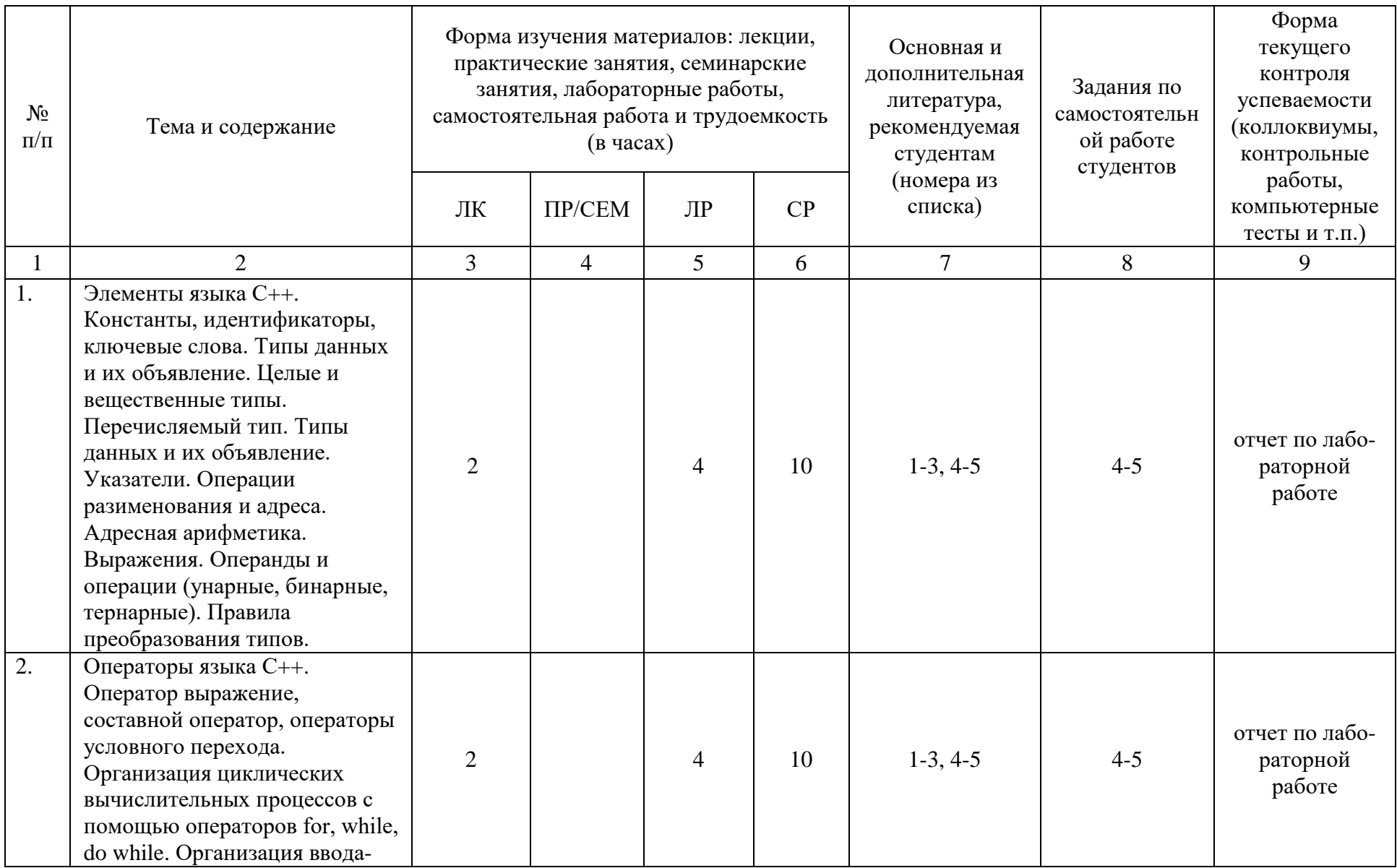

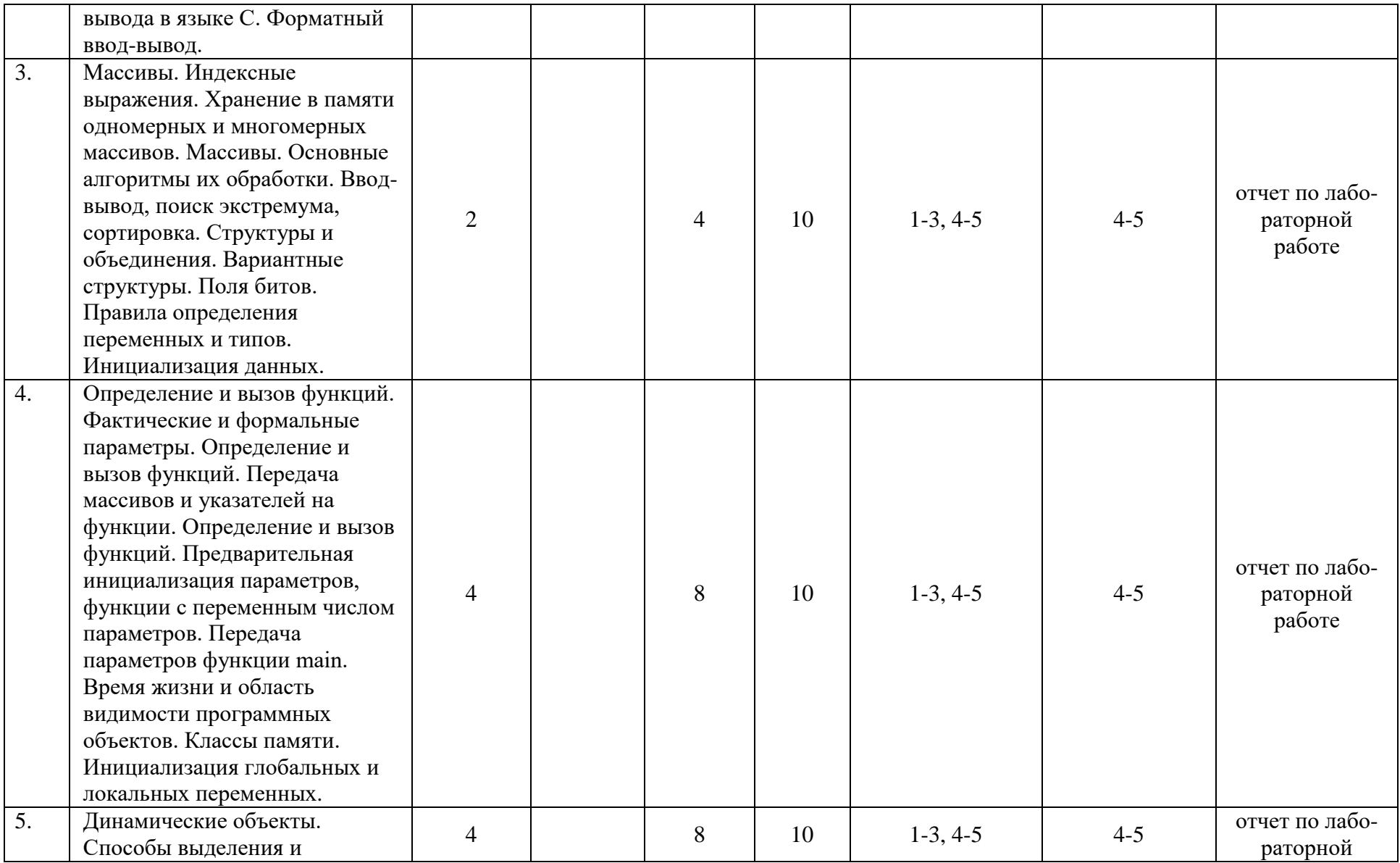

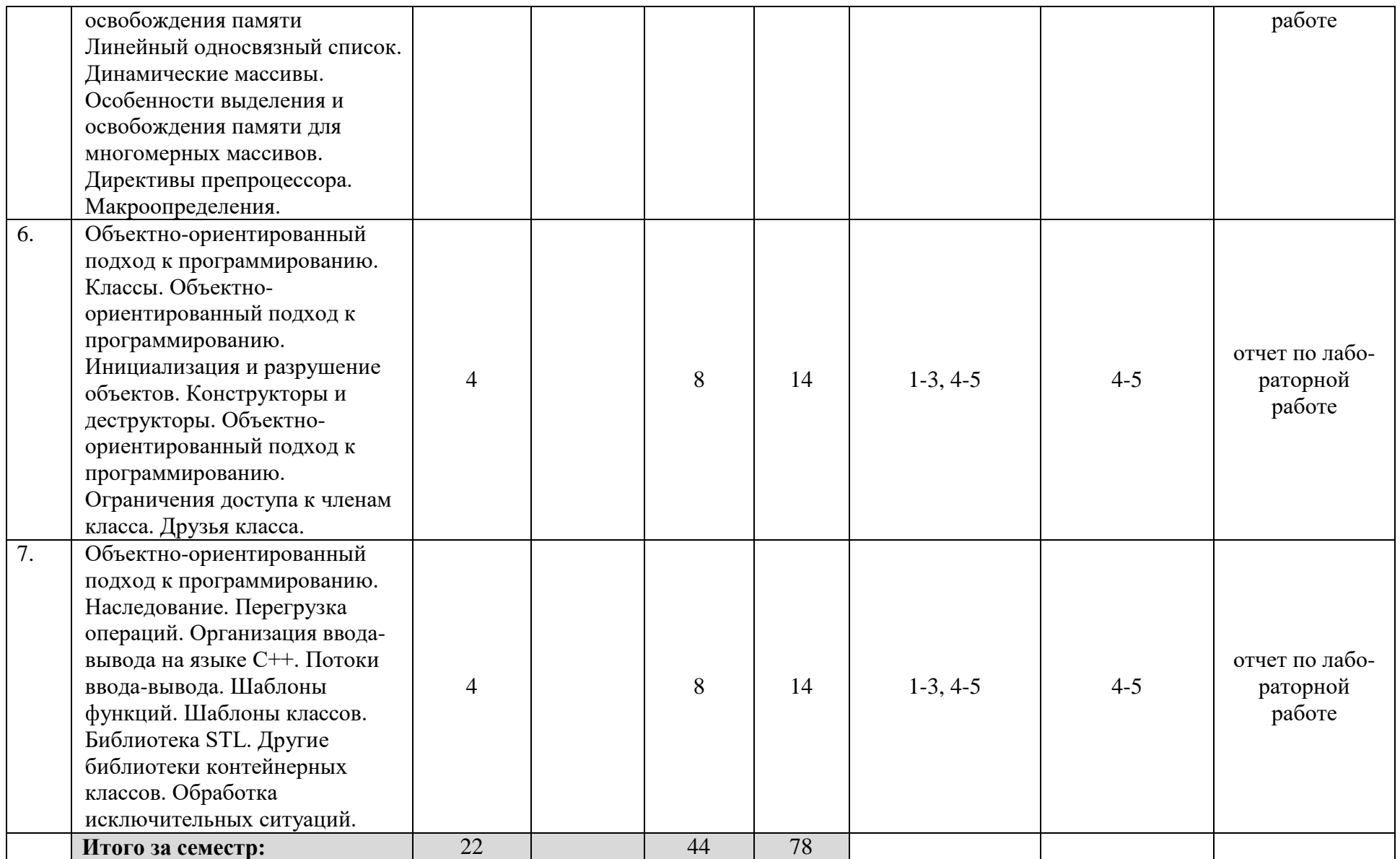